EPA 9285.7-43 October 2001 May 2002 540-K-01-006

## **APPENDIX D CHANGE LOG**

This page intentionally left blank.

The following DOS functions were copied and pasted to the Windows program as part of the Integrated Exposure Uptake Biokinetic Model for Lead in Children (IEUBK) conversion process. These functions contain the equations used to calculate the exposure, uptake, and biokinetic components. Note that some parameter names were changed in the Windows version (IEUBKwin) [*e.g.,* EXAIR to INAIR, alt\_diet to YesNo\_AlternativeDiet, alt\_water to YesNo\_AlternativeWater, uptake to total\_uptake, soil\_vary to vary\_outdoor, dust\_vary to vary\_indoor, out\_air\_concentration(t) to air\_concentration, user\_soil(t) and soil\_content(t) to soil\_content (t) and alt\_soil to m\_altsrc without affecting the proper execution of the model source code and are identified in bold text. In addition, some equations were modified as a result of the new functionality in the IEUBKwin model and are identified in italics.

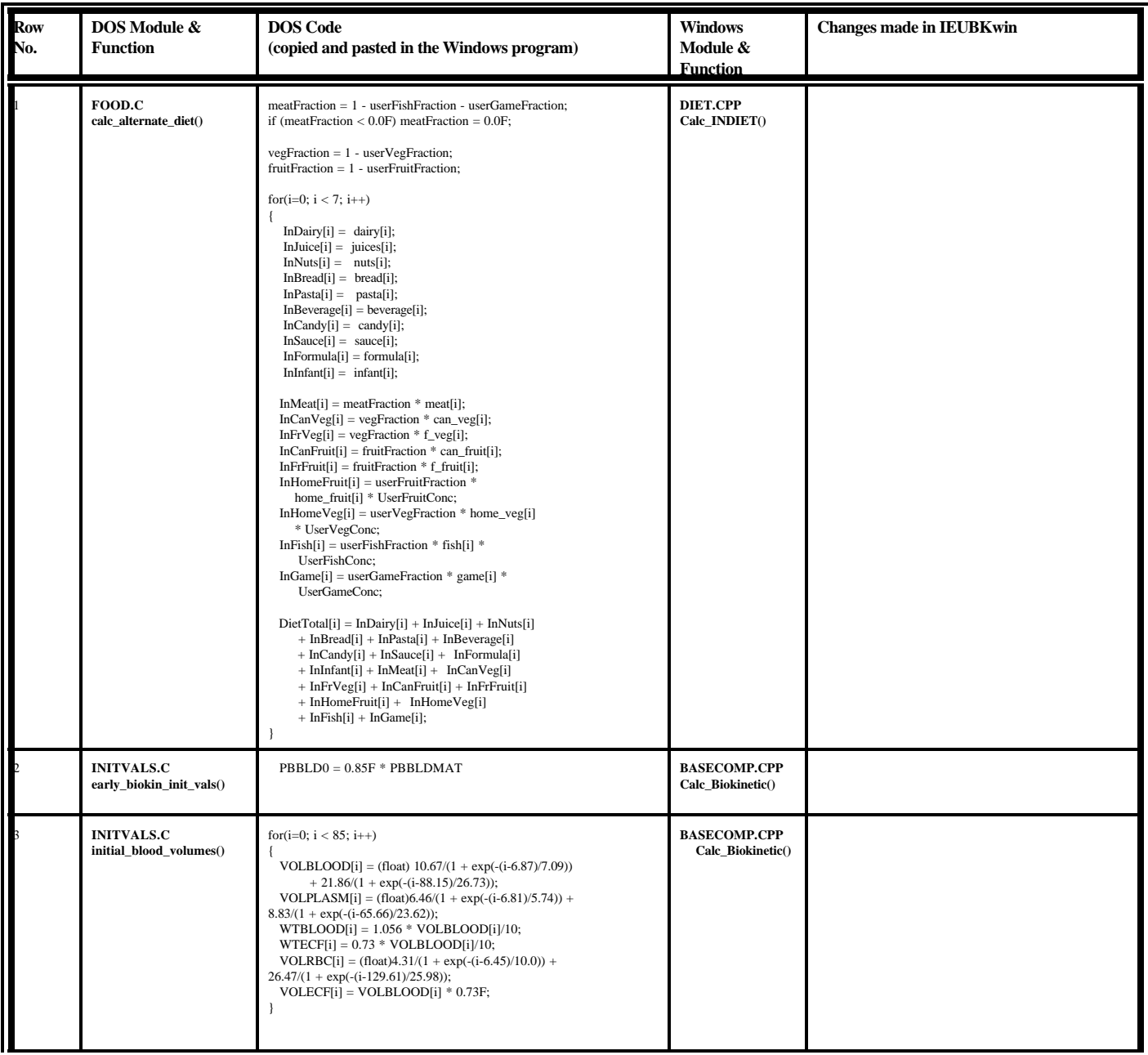

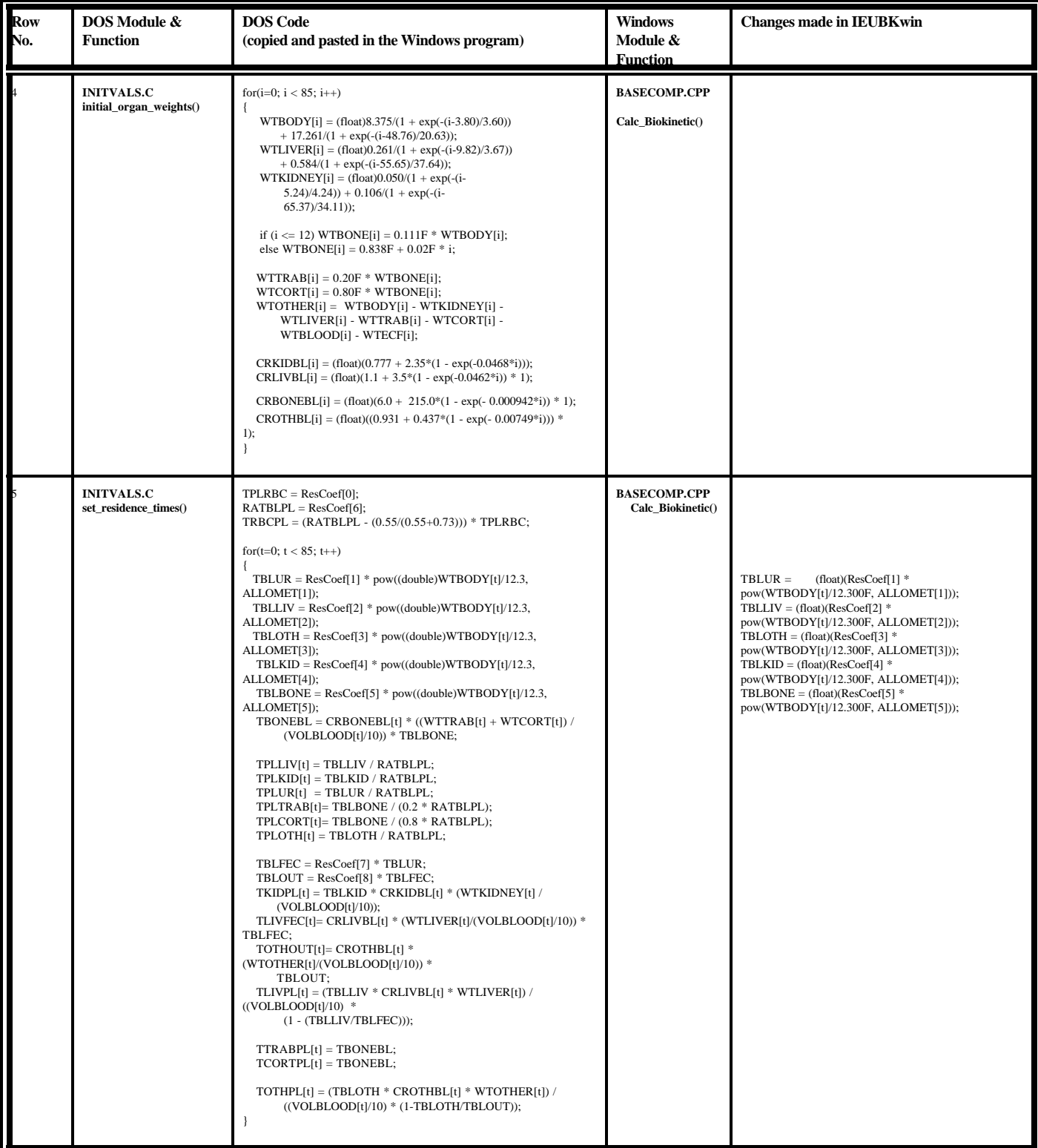

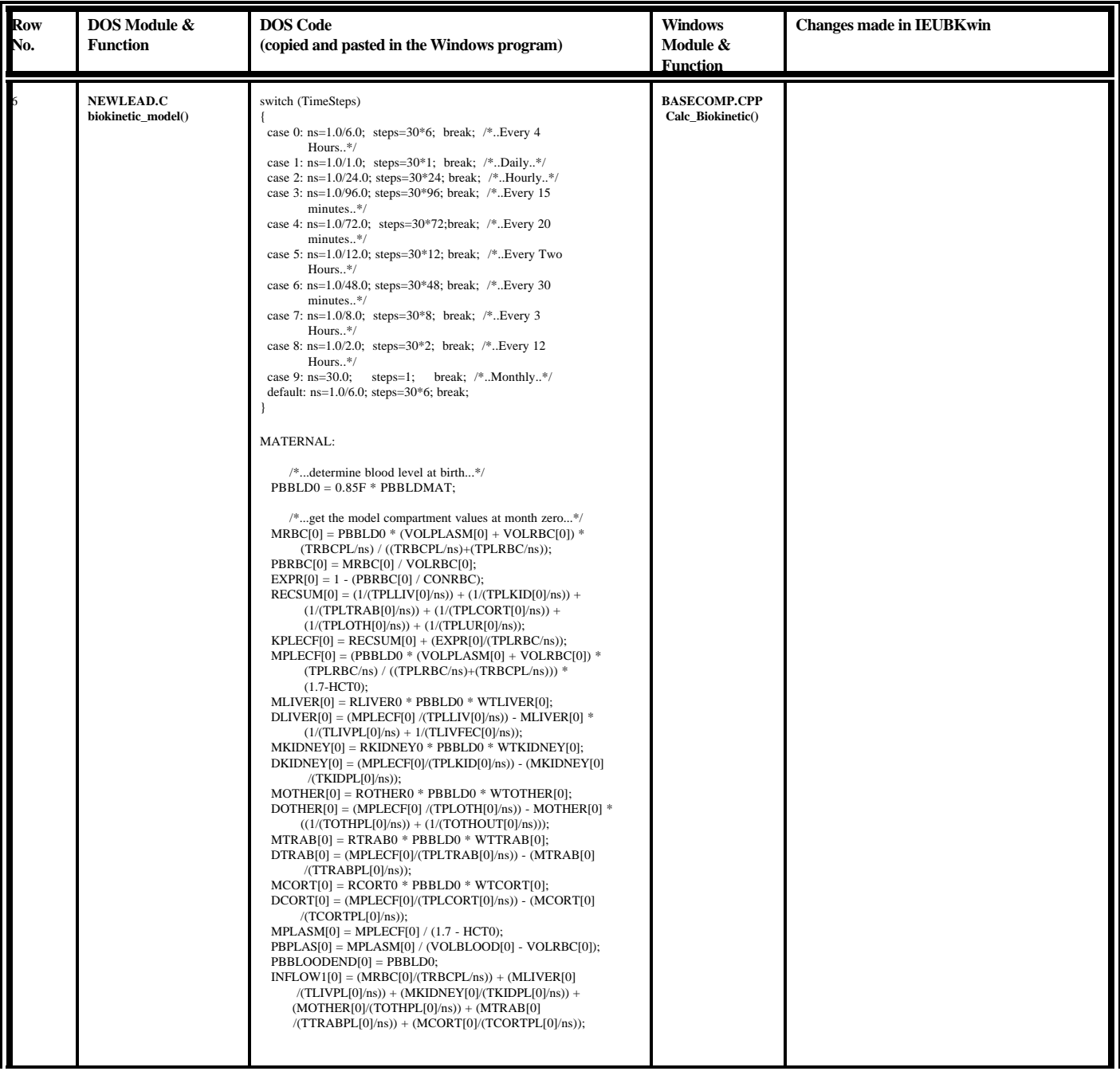

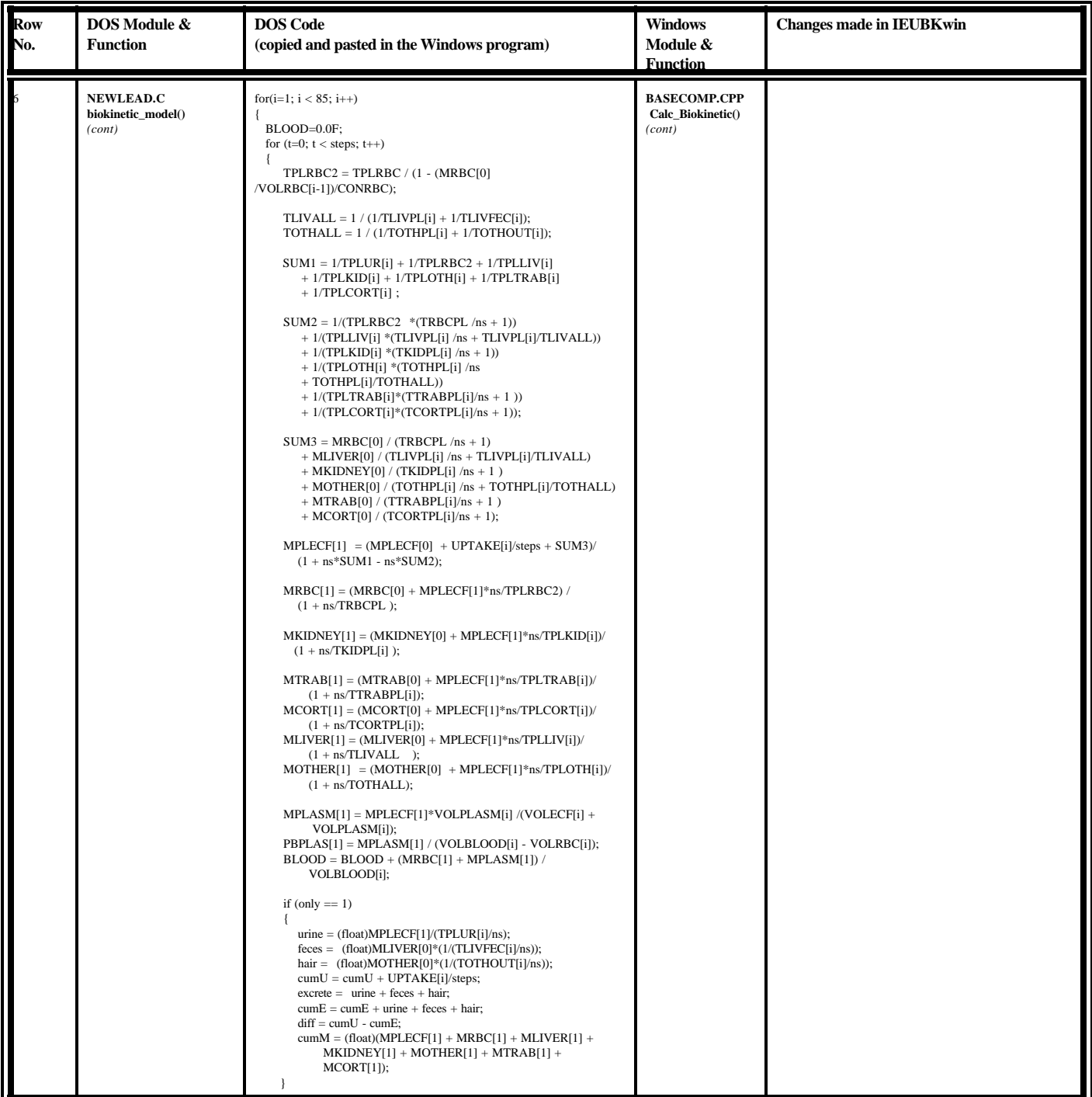

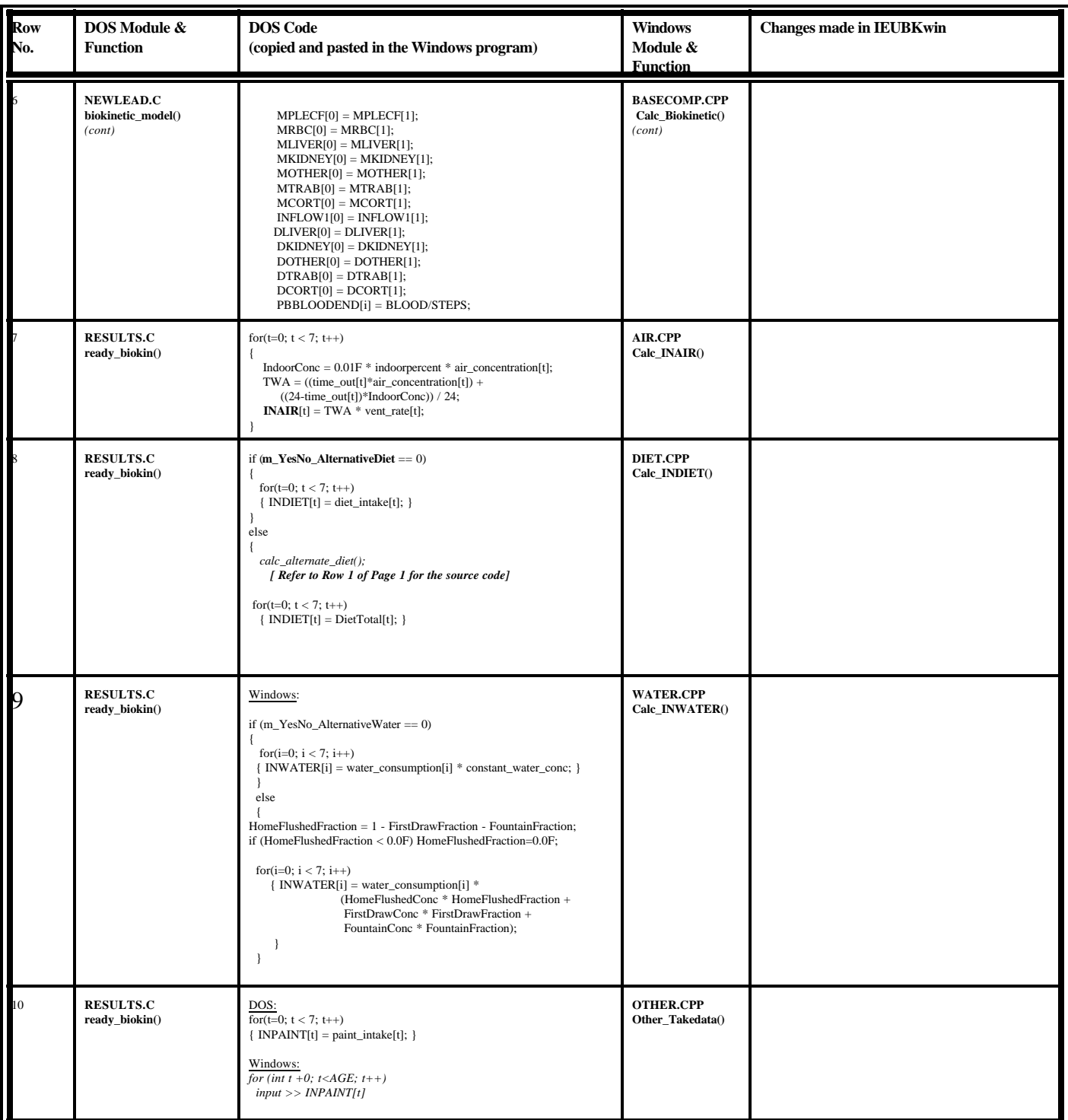

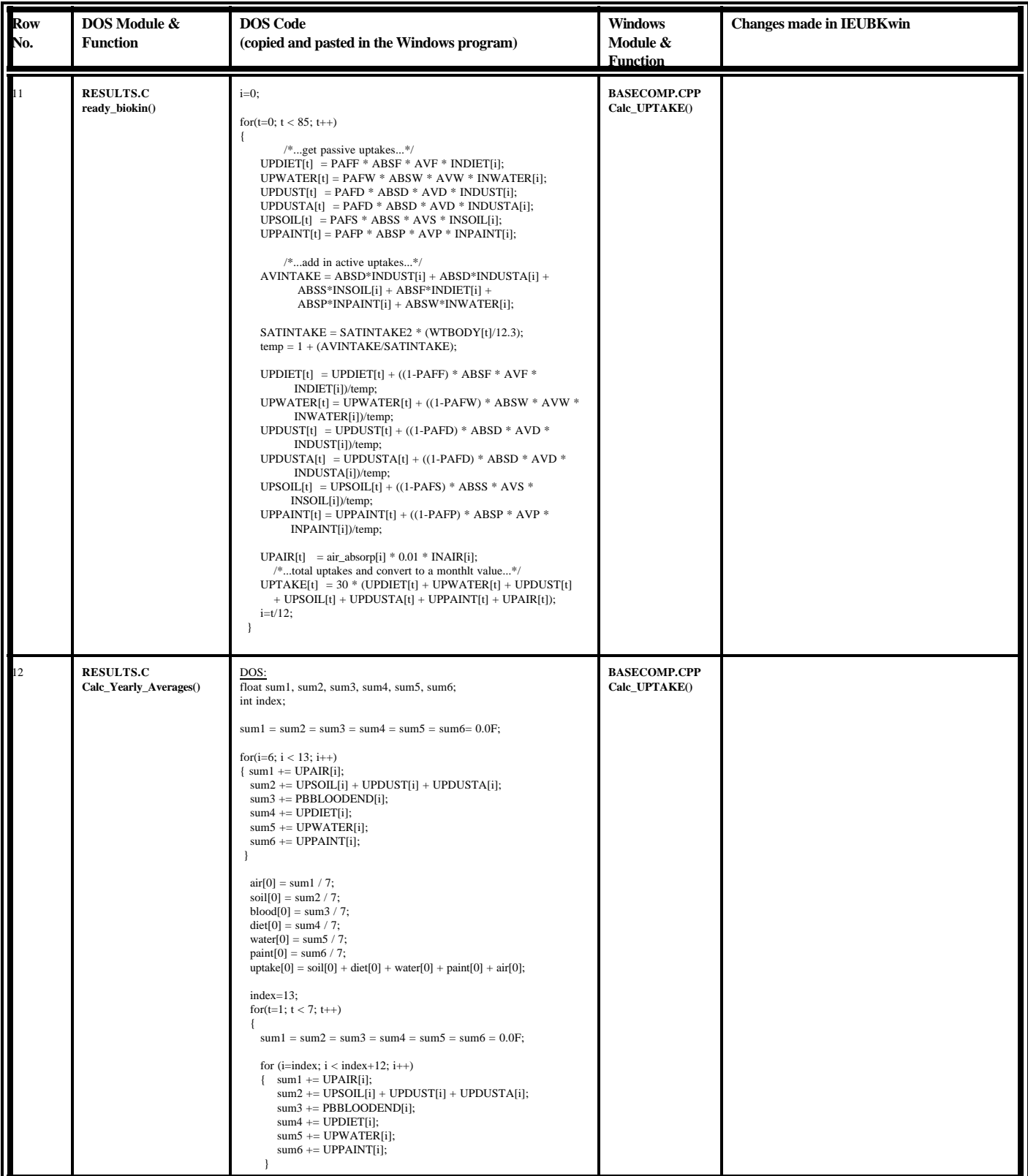

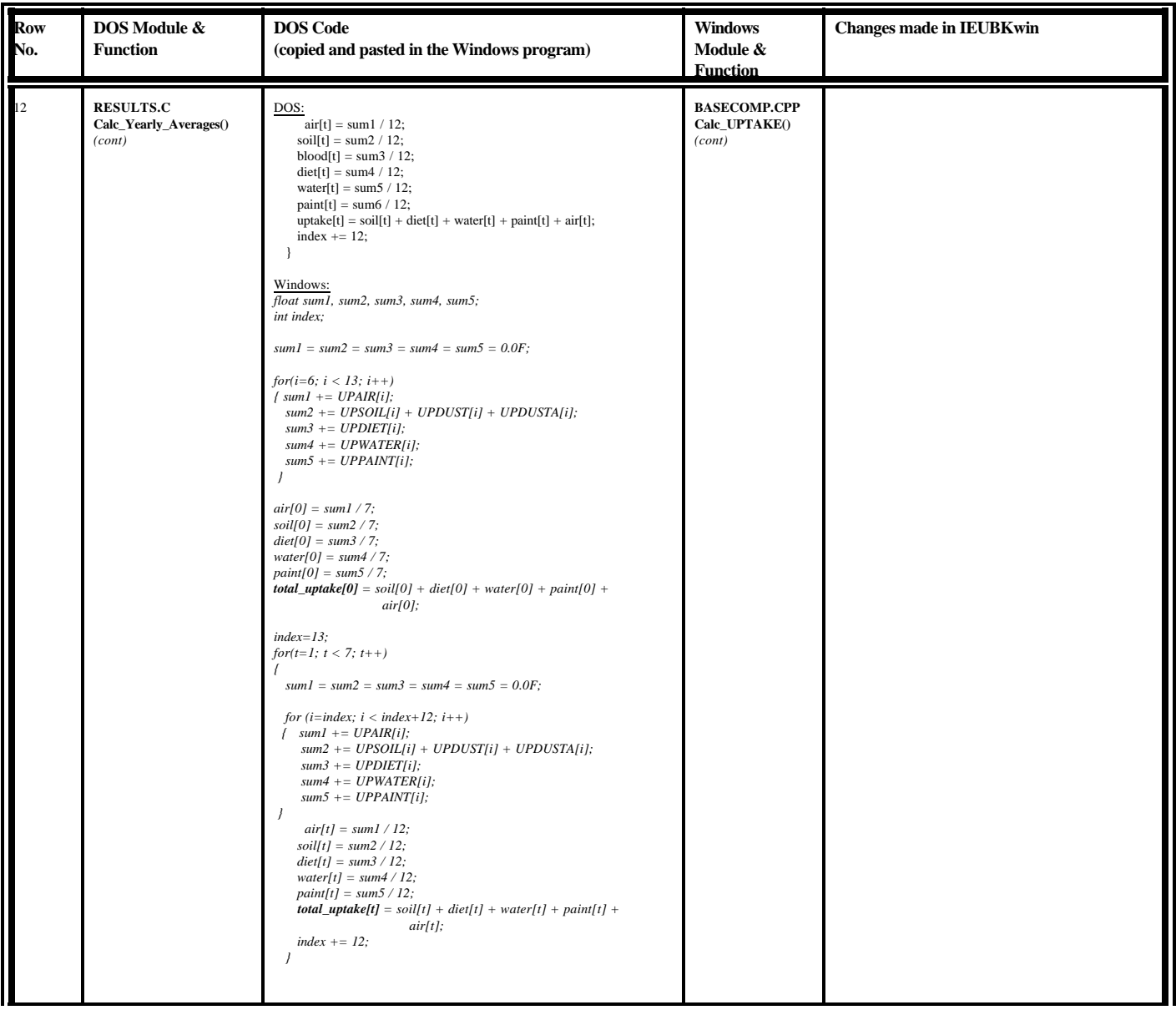

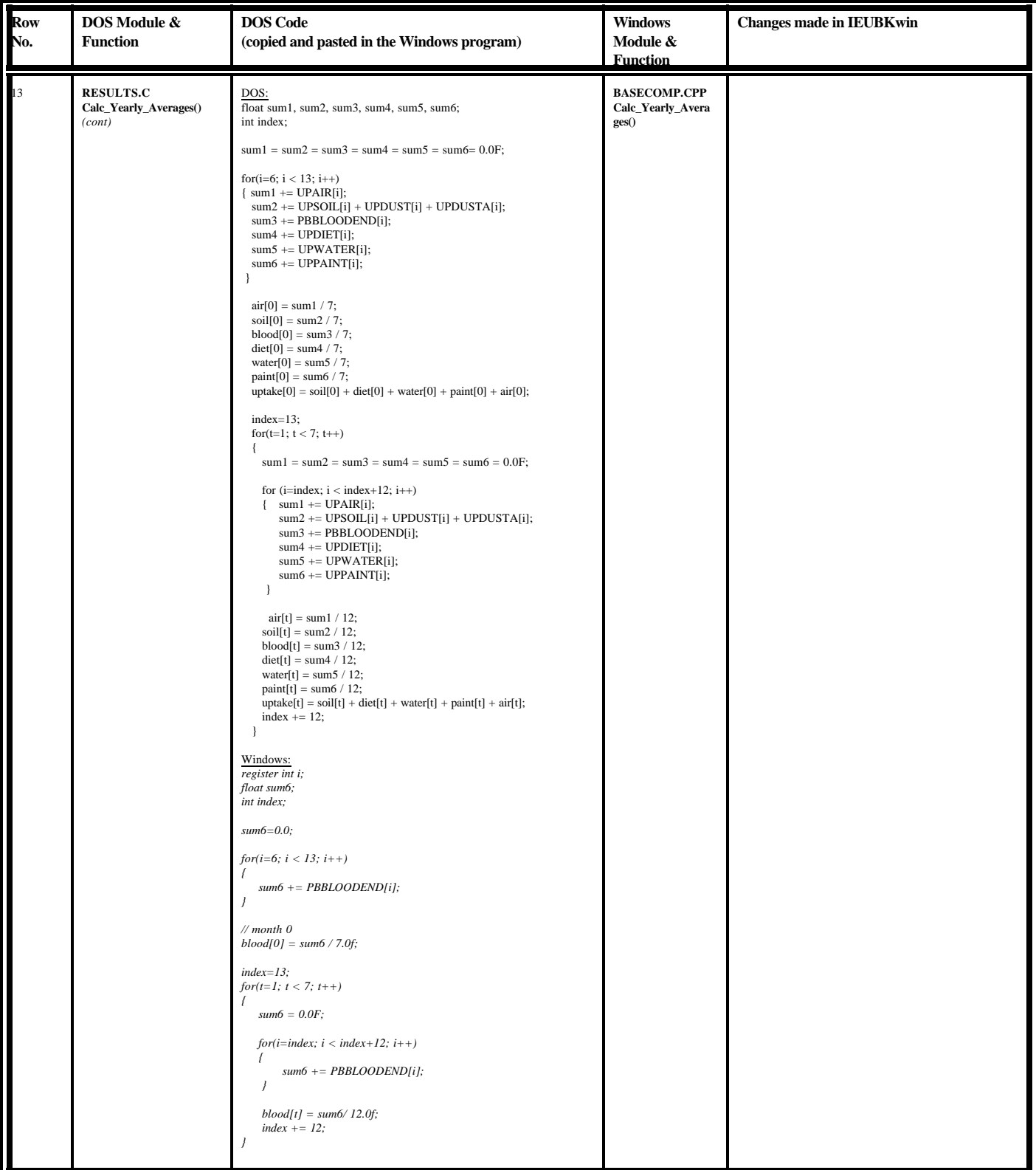

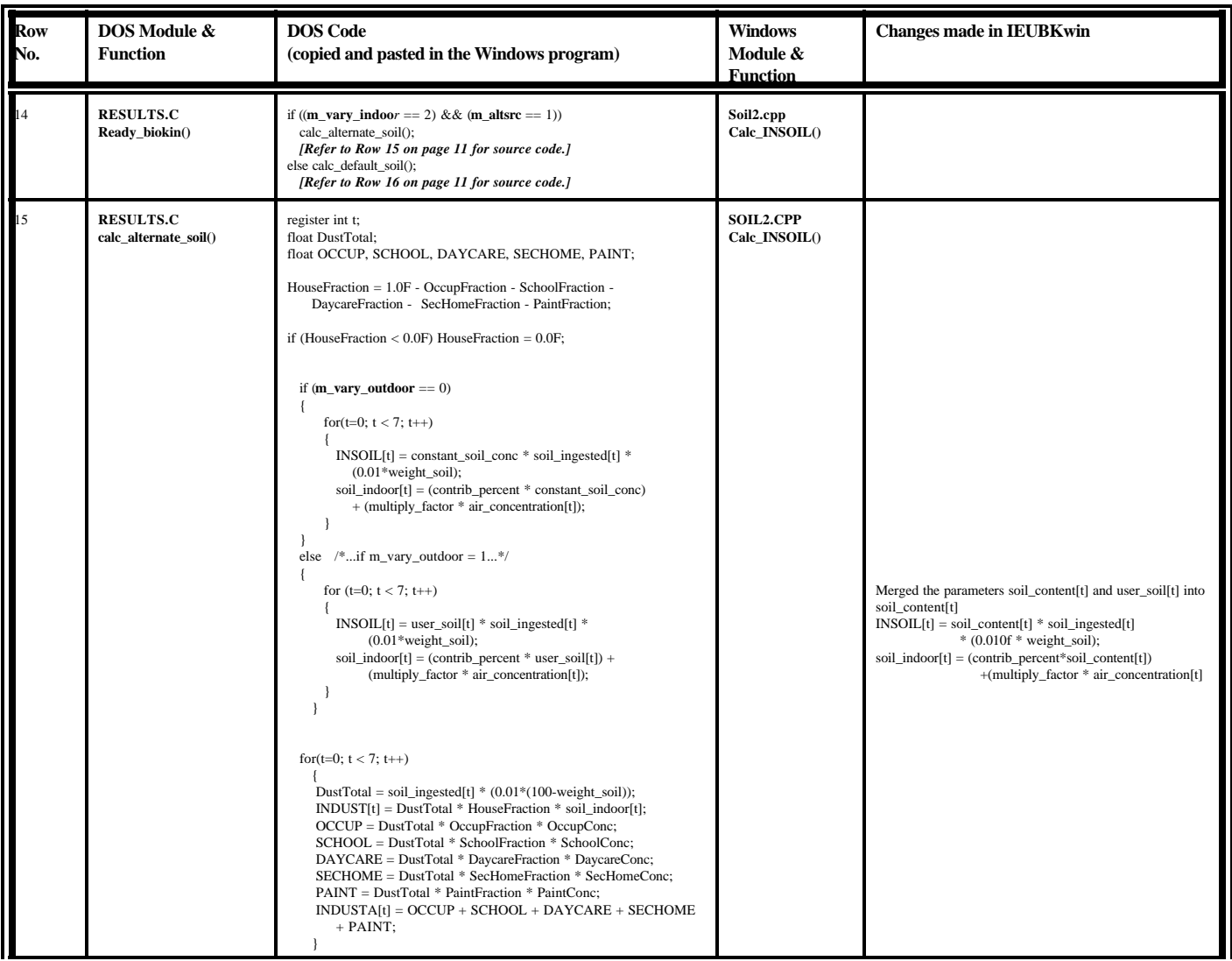

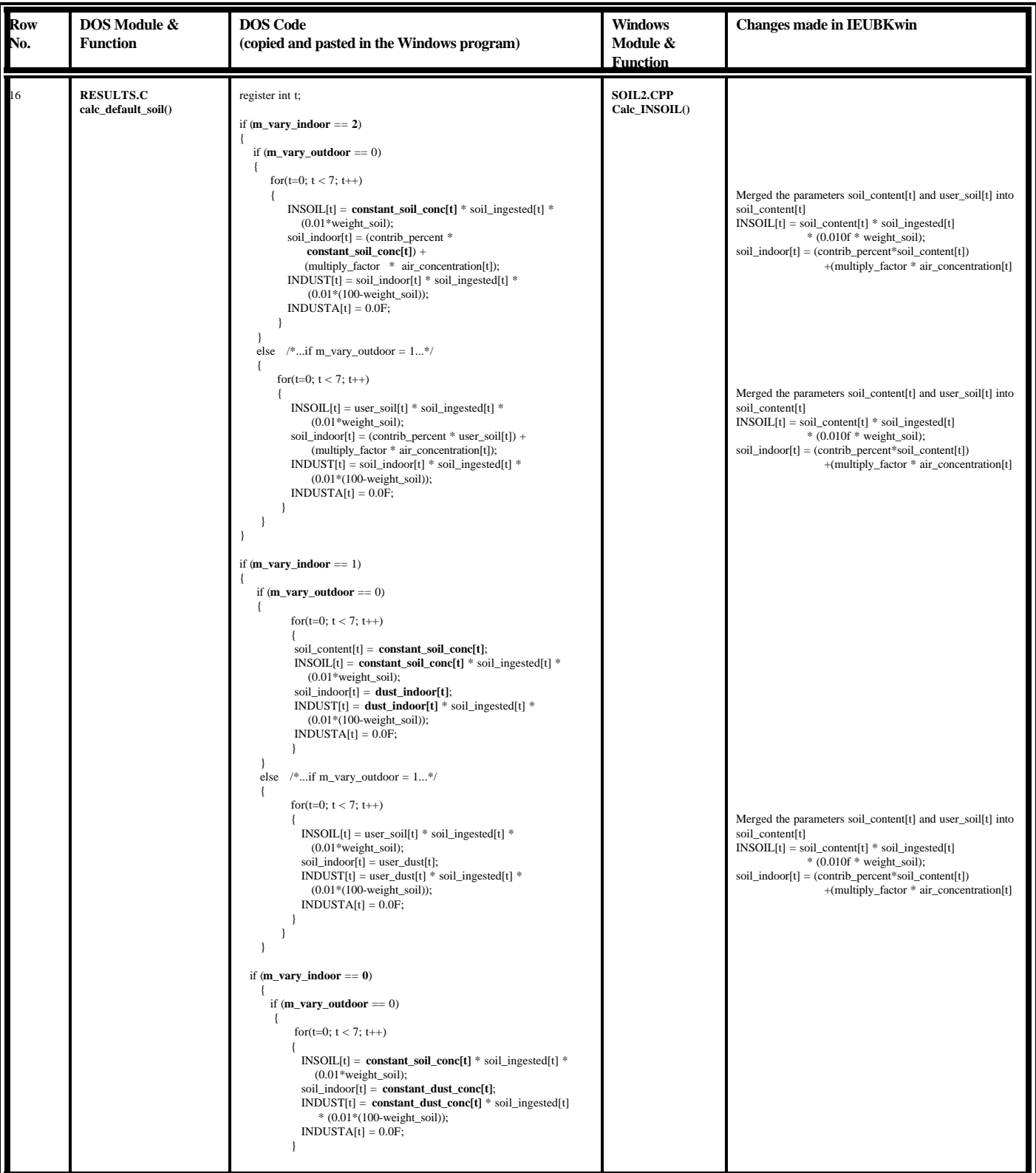

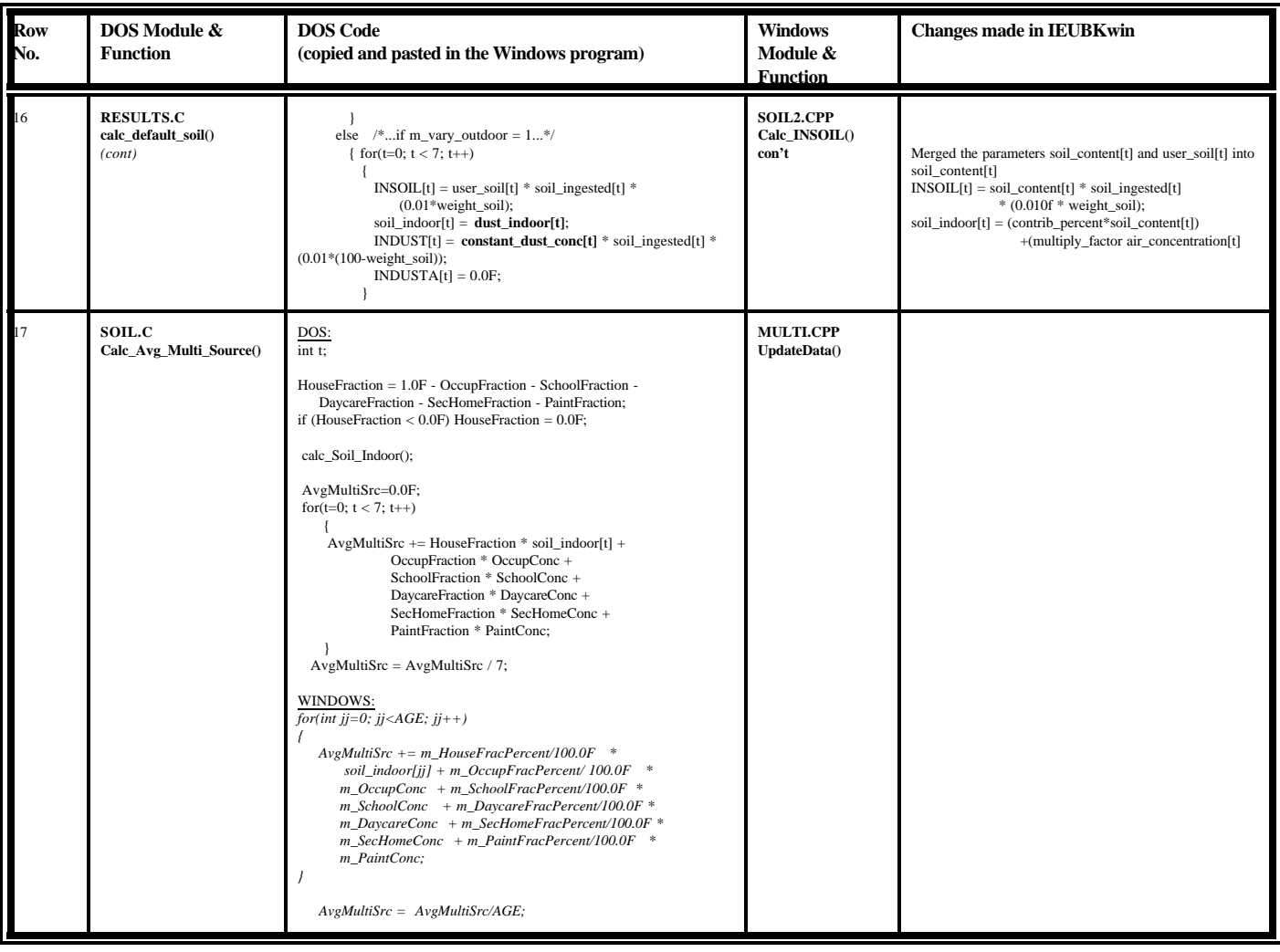